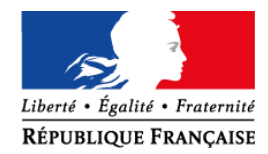

Belfort, le 6 novembre 2015

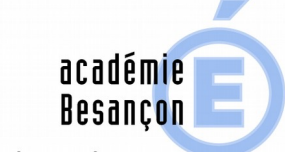

direction des services départementaux de l'éducation nationale Territoire-de-Belfort

## NOTE DE SERVICE N° 5

## PROGRAMMES ET RESSOURCES

# POUR L'ÉCOLE MATERNELLE

#### **IEN BELFORT 1**

Dossier suivi par M-J. CARNEVALI

> Téléphone 03 84 46 66 05 Fax 03 84 28 36 14

Mél. ce.ien-b1.ia90@acbesancon.fr

4 **Place de la révolution française CS 60129 90003 Belfort Cedex** Suite à l'animation pédagogique des lundi et mardi 2 et 3 novembre 2015, un temps de travail en équipe sera conduit le 17 novembre 2015.

L'objectif est de s'approprier les programmes et les ressources en choisissant une entrée qui permettra de construire une programmation au niveau de l'école et d'élaborer une séquence à tester en classe en précisant des éléments pouvant intégrer un cahier de suivi.

Cette note de service vous est envoyée en format pdf et en format odt afin d'accéder directement aux ressources en ligne en fonction de l'entrée retenue et d'élaborer vos programmations.

Les grilles proposées sont indicatives pour conduire le temps de travail. Afin de permettre l'élaboration du troisième temps d'animation pédagogique, chaque école fera remonter à la circonscription les pistes de travail réalisées pour le 23 novembre, les prochaines animations ayant lieu les lundi 30 novembre et mardi 1 décembre 2015.

Pour rappel, les [programmes et les ressources de l'école maternelle s](http://eduscol.education.fr/pid33040/programme-et-ressources-pour-le-cycle-1.html)ont disponibles sur eduscol, la [présentation numérique](https://www.reseau-canope.fr/actualites/actualite/nouveau-programme-en-maternelle-presentation-et-explication.html) est disponible sur le site de CANOPE.

## 1. [Entrée par un domaine](http://eduscol.education.fr/pid33040/programme-et-ressources-pour-le-cycle-1.html)

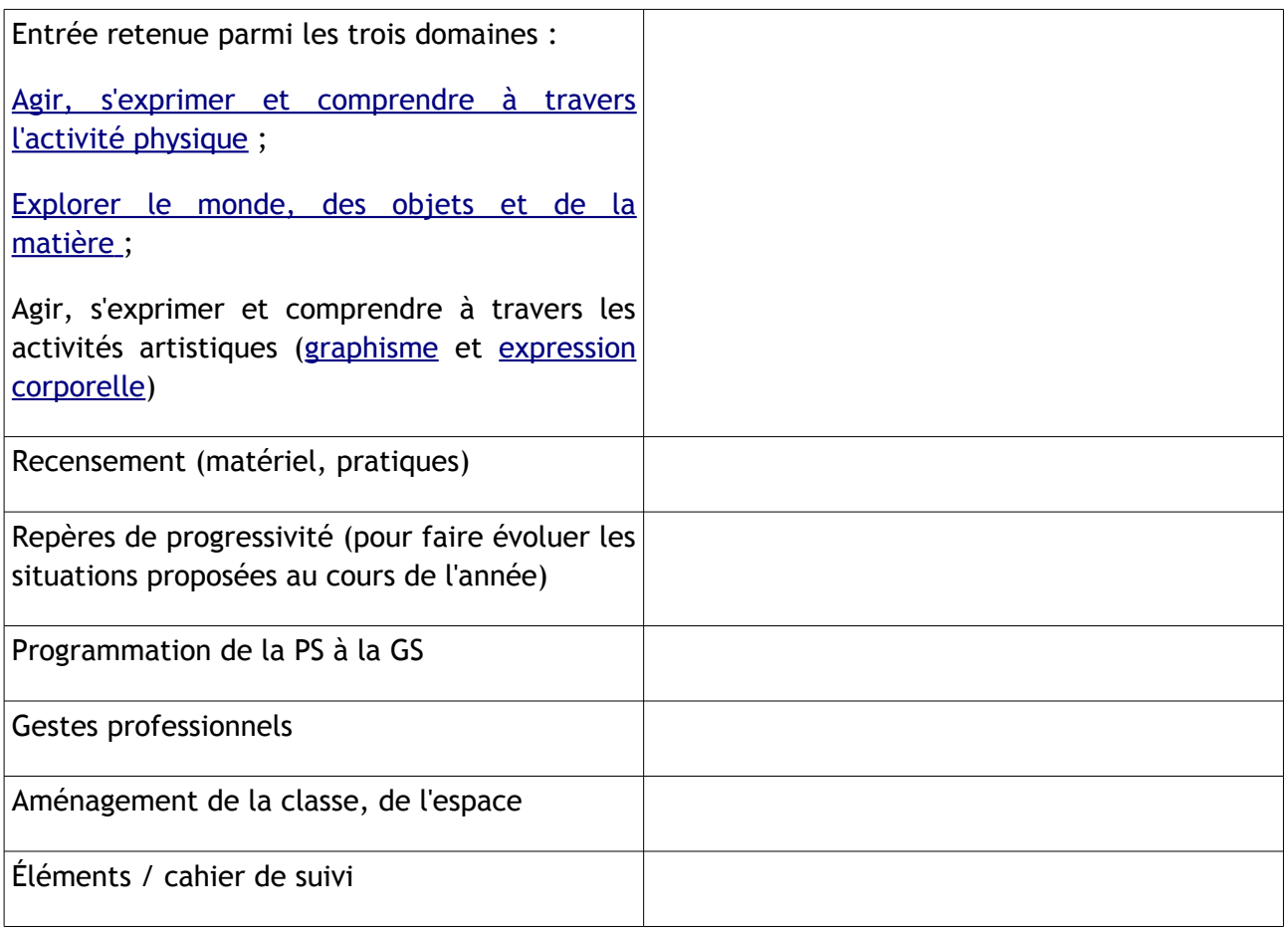

# [2. Entrée par l'oral](http://eduscol.education.fr/cid91996/mobiliser-langage-dans-toutes-ses-dimensions.html)

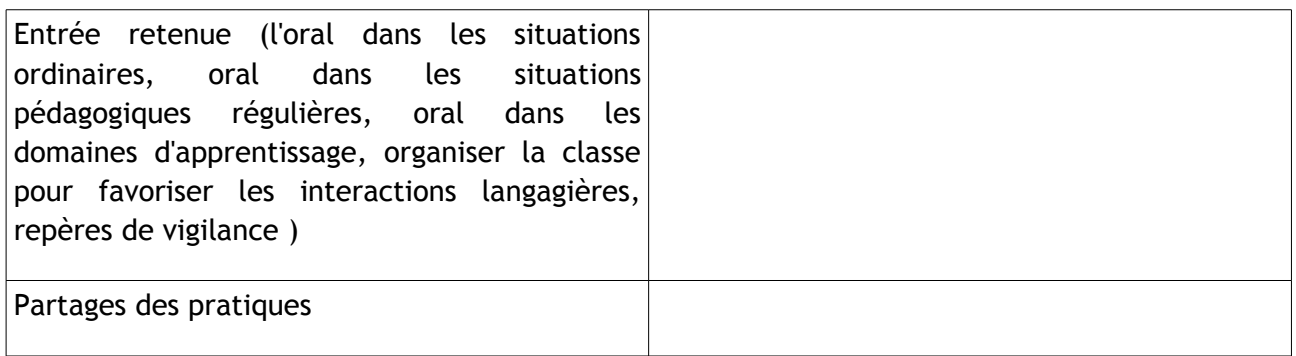

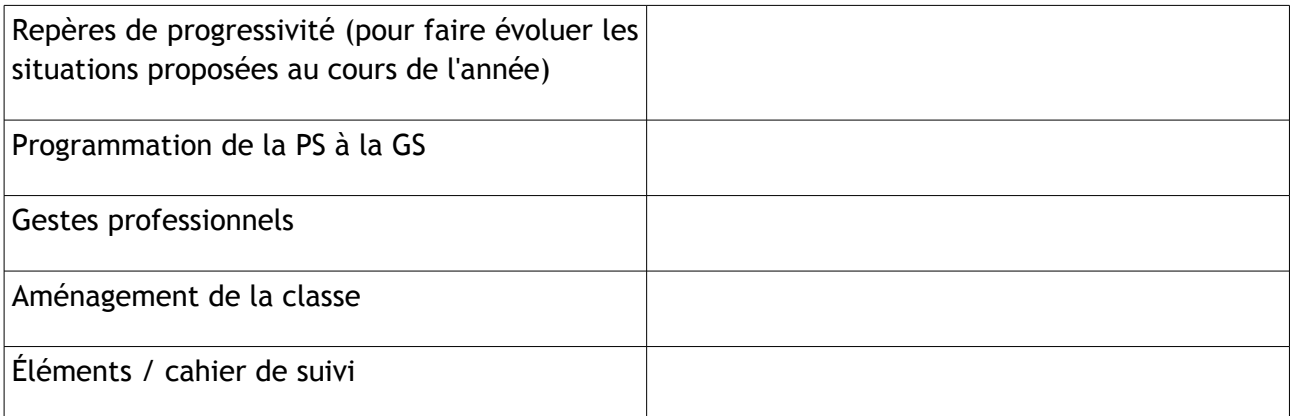

Propositions :

[Aménager des coins et organiser la classe pour favoriser les interactions langagières](http://cache.media.eduscol.education.fr/file/Langage/42/1/Ress_c1_langage_oral1.4_456421.pdf) entre les élèves

Extraire [des indicateurs pour observer les élèves](http://cache.media.eduscol.education.fr/file/Langage/41/3/Ress_c1_langage_oral_tableaux_456413.pdf) 

# 3. [Entrée par l'écrit](http://eduscol.education.fr/cid91996/mobiliser-langage-dans-toutes-ses-dimensions.html)

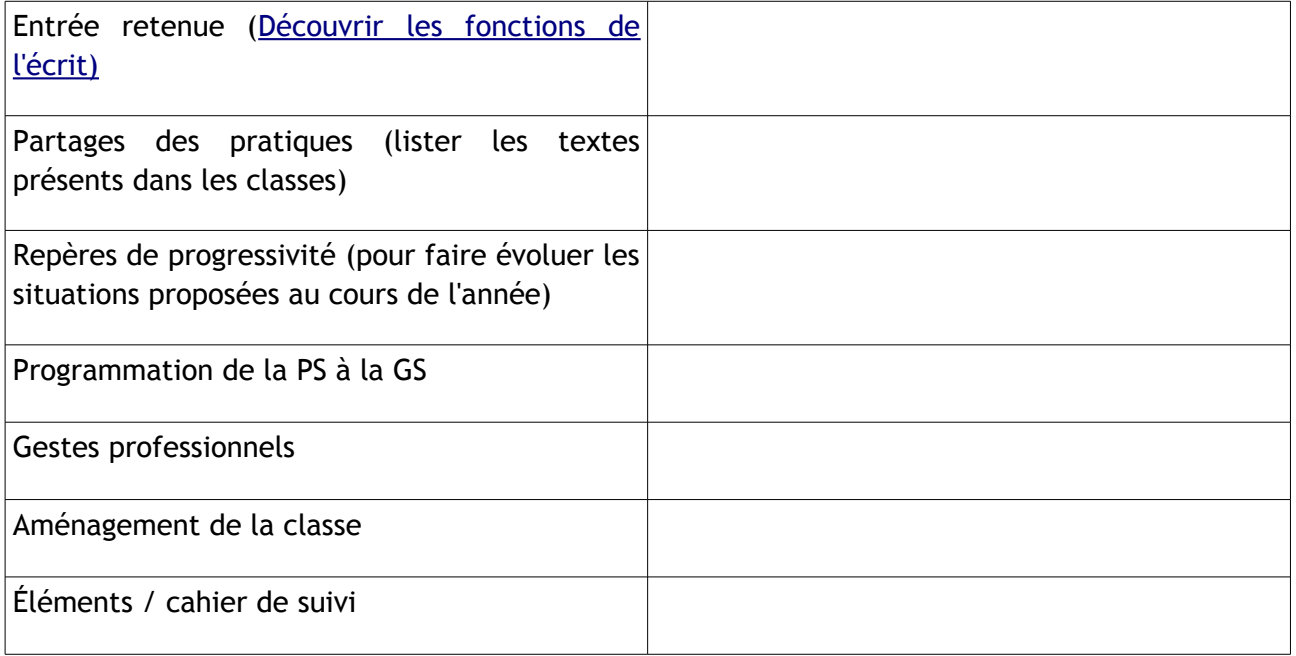

#### 4. [Entrée par le jeu](http://eduscol.education.fr/cid91995/apprendre-jouant.html)

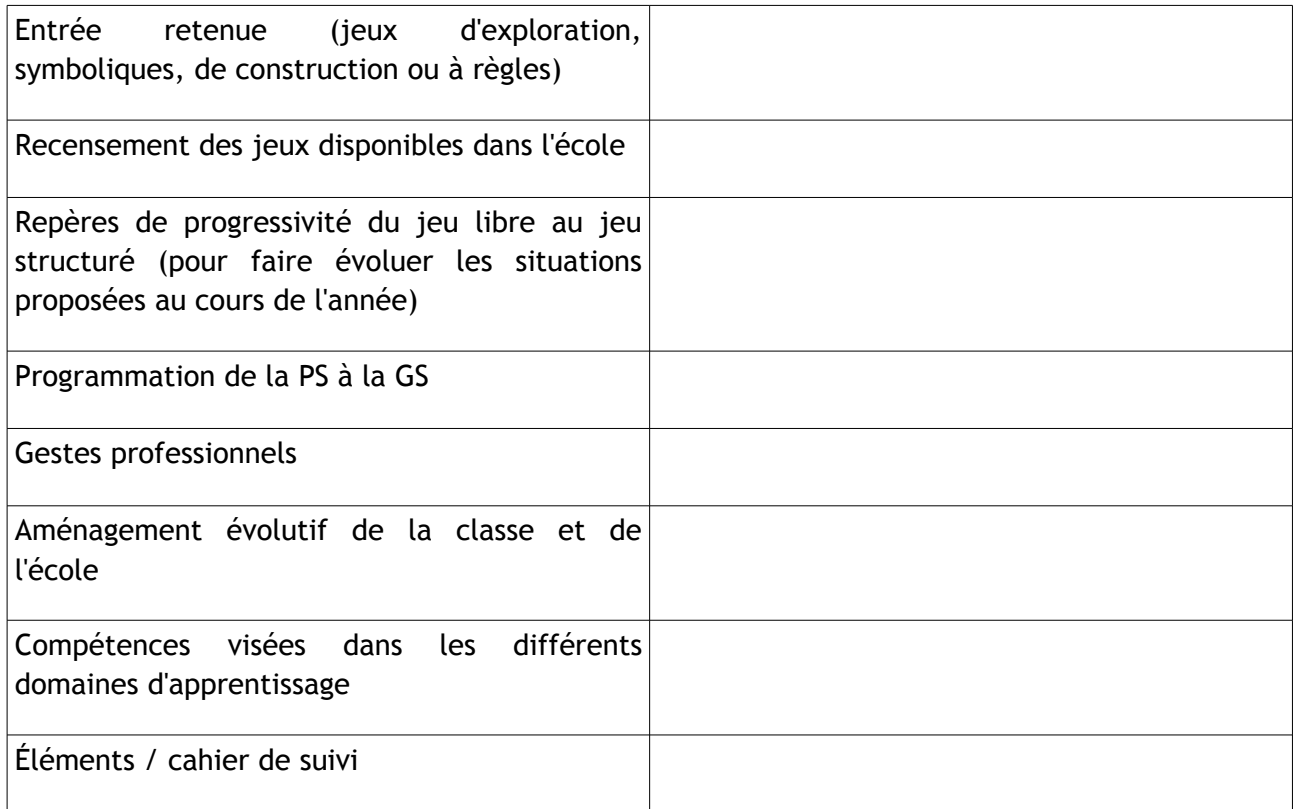

## Proposition

A partir d'un jeu par classe, construire une séquence d'apprentissage de la PS à la GS

Lors de la journée de solidarité consacrée aux programmes de l'école maternelle, le travail sera poursuivi dans un domaine et/ou une entrée différent(e)(s).

L'inspectrice de l'Éducation nationale,

fracial

M-J. CARNEVALI

## **A compléter et à renvoyer à la circonscription – IEN B 1**

Nom de l'école :

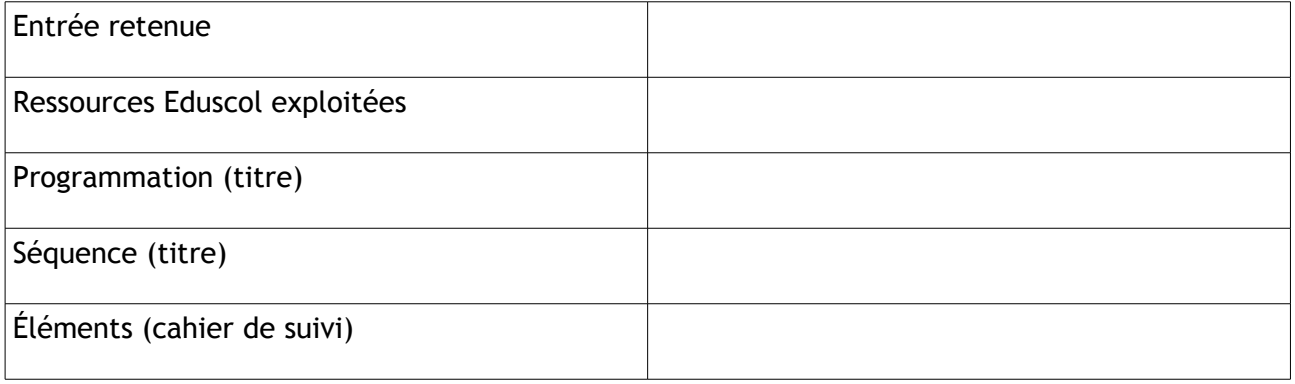